# **Tutorial ISSAC 2004, July 4, 2004**

## **Wolfram Koepf: Power Series and Summation**

**> restart;**

### **Computation of Power Series**

Maple supports truncated power series

**> series(exp(x),x);**  $1 + x + \frac{1}{2}x^2 + \frac{1}{2}x^3 + \frac{1}{2}x^4 + \frac{1}{2}x^5 +$ 1 2  $x^2 + \frac{1}{2}$ 6  $x^3 + \frac{1}{x^2}$ 24  $x^4 + \frac{1}{12}$ 120  $x^5 + O(x^6)$ 

The following algorithm for the computation of Formal Power Series is from Koepf, Wolfram: Power Series in Computer Algebra, Journal of Symbolic Computation 13, | 1992, 581-603

**> read "FPS.mpl";**

*Package Formal Power Series, Maple V - Maple 8*

*Copyright 1995, Dominik Gruntz, University of Basel*

*Copyright 2002, Detlef Müller & Wolfram Koepf, University of Kassel*

**> FPS(exp(x),x);**

$$
\sum_{k=0}^{\infty} \frac{x^k}{k!}
$$

**> infolevel[FPS]:=5: > FPS(exp(x),x);** FPS/FPS: looking for DE of degree 1 FPS/FPS: DE of degree 1 found. FPS/FPS: DE =  $F'(x) - F(x) = 0$ FPS/FPS: RE =  $a(k + 1) =$ a( *k* ) *k* + 1 FPS/hypergeomRE: RE is of hypergeometric type. FPS/hypergeomRE: Symmetry number m := 1 FPS/hypergeomRE: RE:  $(k+1) a(k+1) = a(k)$ FPS/hypergeomRE: RE valid for all k >= 0 FPS/hypergeomRE: a(0) = 1 ∑  $k = 0$ ∞ *x k k*! **> FPS(exp(x^2),x);** FPS/FPS: looking for DE of degree 1 FPS/FPS: DE of degree 1 found. FPS/FPS: DE =  $F'(x) - 2x F(x) = 0$ FPS/FPS: RE =

 $a(k + 1) =$  $2a(k-1)$ *k* + 1 FPS/hypergeomRE: RE is of hypergeometric type. FPS/hypergeomRE: Symmetry number m := 2 FPS/hypergeomRE: RE:  $(k+2)$  a( $k+2$ ) = 2 a( $k$ ) FPS/hypergeomRE: RE valid for all  $k \geq -1$ <br>FPS/hypergeomRE:  $a(0) = 1$  $FPS/hypergeomRE: a(0) = 1$ ∑  $k = 0$  $\sum_{k=0}^{\infty}$   $\chi^{(2k)}$ *k*! a Puiseux series **> FPS(exp(sqrt(x)),x);** FPS/FPS: looking for DE of degree 1 FPS/FPS: looking for DE of degree 2 FPS/FPS: DE of degree 2 found. FPS/FPS: DE =  $4 x F'(x) + 2 F'(x) - F(x) = 0$ FPS/FPS: RE =  $a(k + 1) =$ 1 2 a( *k* )  $(k+1)(2k+1)$ FPS/hypergeomRE: RE is of hypergeometric type. FPS/hypergeomRE: Symmetry number m := 1999/hypergeomRE: RE: FPS/hypergeomRE:  $2(k+1)(2k+1) a(k+1) = a(k)$ FPS/hypergeomRE: RE modified to  $k = 1/2*k$ <br>FPS/hypergeomRE: => f :=  $exp(x)$  $FPS/hyperqomemRE:$  =>  $f := exp(x)$ FPS/hypergeomRE: RE is of hypergeometric type. FPS/hypergeomRE: Symmetry number m := 2 FPS/hypergeomRE: RE:  $(k+2)(k+1) a(k+2) = a(k)$ FPS/hypergeomRE: RE valid for all k >= 0  $FPS/hyperqomemRE: a(0) = 1$  $FPS/hyperq$   $\ldots$   $a(1) =$  $+$ ſ l  $\overline{\phantom{a}}$  $\overline{\phantom{a}}$  $\bigg)$  $\sum \frac{x^2}{(2k)!}$  $k = 0$ ∞ *x k*  $(2 k)!$ ſ l  $\overline{\phantom{a}}$  $\overline{ }$  $\overline{\phantom{a}}$  $\sum \frac{x}{(2k+1)!}$  $k = 0$  $\sum_{k=1}^{\infty}$   $\chi^{(k+1/2)}$  $(2 k + 1)!$ **> FPS(arcsin(x),x);** FPS/FPS: looking for DE of degree 1 FPS/FPS: looking for DE of degree 2 FPS/FPS: DE of degree 2 found. FPS/FPS: DE =  $(-1 + x^2) F'(x) + x F'(x) = 0$ FPS/FPS: RE =  $a(k + 2) =$  $k^2$  a(*k*)  $(k+1)(k+2)$ FPS/hypergeomRE: RE is of hypergeometric type. FPS/hypergeomRE: Symmetry number m := 2 FPS/hypergeomRE: RE:  $-(k+1)(k+2) a(k+2) = -k^2 a(k)$ 

FPS/hypergeomRE: RE valid for all k >= 0 FPS/hypergeomRE: a(0) = 0  $FPS/hypergeomRE: a(2 * j) = 0$  for all j>0. FPS/hypergeomRE: a(1) = 1 ∑  $k = 0$  $\sum_{k=0}^{\infty}$  (2 *k*)! 4<sup>(-*k*)</sup> x<sup>(2 *k*+1))</sup>  $(k!)^{2} (2k+1)$ **> infolevel[FPS]:=0:**  $\sqrt{ }$  computation in steps **> f[0]:=arcsin(x);**  $f_0 := \arcsin(x)$  $(x+1)^k$  $f_0 := \arcsin(x)$ **> f[1]:=diff(f[0],x);**  $f_1 :=$ 1  $1 - x^2$ **> normal(f[1]/f[0]);** 1  $1 - x^2 \arcsin(x)$ **> f[2]:=diff(f[1],x);**  $f_2 :=$ *x*  $(1-x^2)^{(3/2)}$ **> ansatz:=sum(c[k]\*f[k],k=0..2);**  $ansatz := c_0 \arcsin(x) + \frac{1}{\sqrt{1-x^2}} + \cdots$ *c*1  $1 - x^2$  $c_2 x$  $(1-x^2)^{(3/2)}$ **> normal(subs(c[0]=0,ansatz));** −  $-c_1 + c_1 x^2 - c_2 x$  $(1-x^2)^{(3/2)}$ **> sol:=solve(normal(subs(c[0]=0,ansatz)),{c[1],c[2]});**  $sol := \{ c_2 = c_2, c_1 = \frac{c_2}{c_1^2 + c_2^2} \}$  $c_2 x$  $-1 + x^2$ **> DE:=c[0]\*F(x)+c[1]\*diff(F(x),x)+c[2]\*diff(F(x),x\$2);**  $DE := c_0 F(x) + c_1 \left| \frac{F(x)}{dx} F(x) \right| + C_1$ ſ l I  $\overline{\phantom{a}}$  $\overline{\phantom{a}}$  $\frac{d}{dx}F(x)$ *d*  $\frac{1}{x}F(x) + c_2$ ſ l  $\overline{\phantom{a}}$  $\overline{\phantom{a}}$  $\bigg)$  $\frac{a}{dx^2}F(x)$  $d^2$  $\frac{1}{x^2}$ **F** $(x)$ **> collect(numer(normal(subs(sol,c[0]=0,DE/c[2]))),diff)=0;**  $x = F(x) + (-1 + x^2) = F(x) =$ ſ l I  $\overline{\phantom{a}}$  $\overline{1}$  $\frac{d}{dx}F(x)$ *d x*  $F(x)$  + (-1 +  $x^2$ ) l  $\overline{\phantom{a}}$  $\mathcal{L}_{\mathcal{L}}$  $\overline{\phantom{a}}$  $\frac{a}{dx^2}F(x)$  $d^2$  $\left[\frac{1}{x^2}F(x)\right]=0$  $\lceil$  procedure combining these steps **> DE:=HolonomicDE(arcsin(x),F(x));**

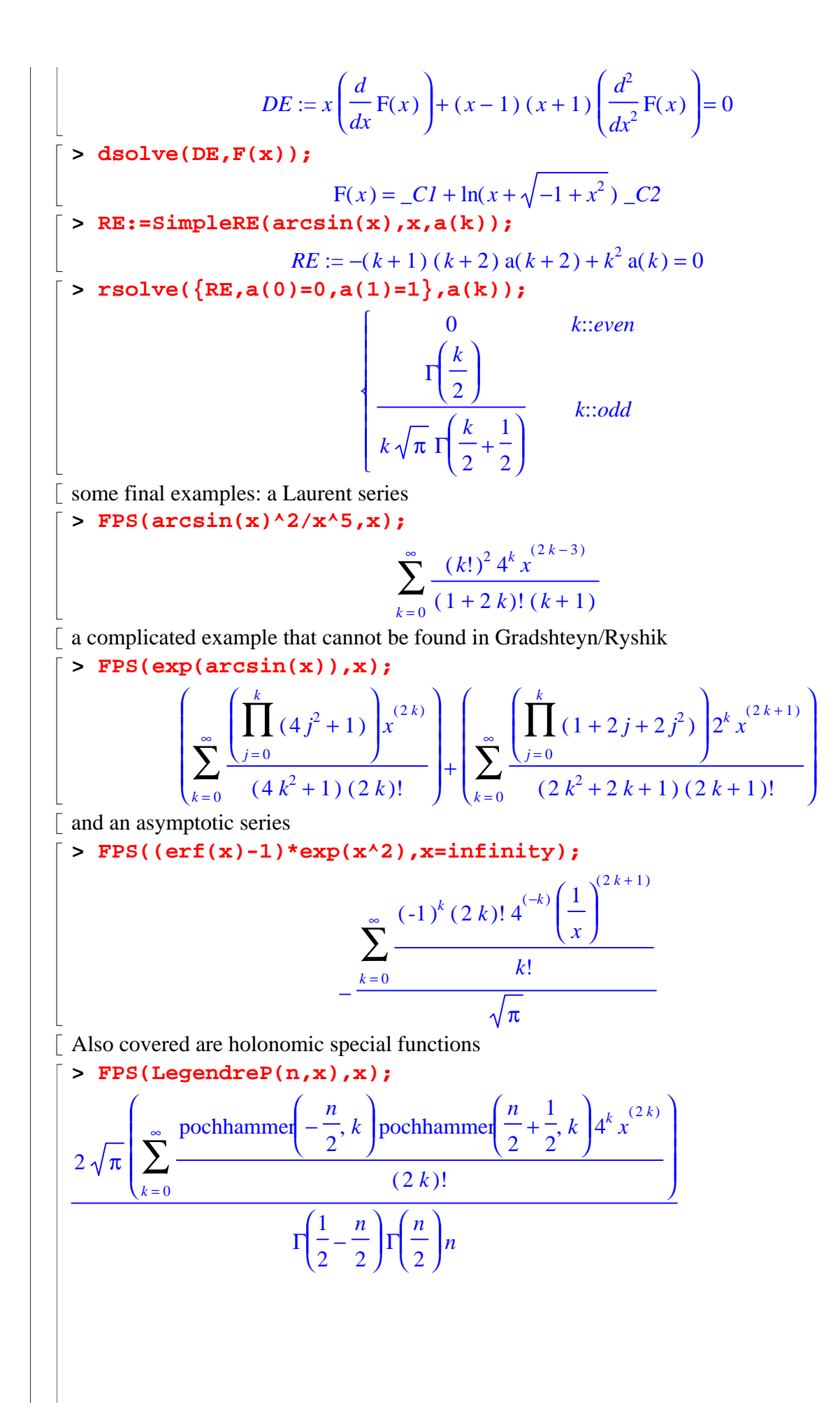

$$
\frac{2\sqrt{\pi}\left(\sum_{k=0}^{\infty}\frac{\text{pochhammer}\left(1-\frac{n}{2},k\right)\text{pochhammer}\left(1+\frac{n}{2},k\right)\text{d}^k x^{(2k+1)}\right)}{\prod\left(\frac{n}{2}+\frac{1}{2}\right)\prod\left(-\frac{n}{2}\right)}
$$
\n>> **PPS(Legendre(n,x),x=1)**,  
\n>> 
$$
\sum_{k=0}^{\infty}\frac{(-1)^k 2^{(-k)}\text{pochhammer}(n+1,k)\text{pochhammer}(-n,k)(x-1)^k}{(k!)^2}
$$
\n
$$
\left[\sum_{k=0}^{\infty}\frac{(-1)^k 2^{(-k)}\text{pochhammer}(n+1,k)\text{pochhammer}(-n,k)(x-1)^k}{(k!)^2}\right]
$$
\n
$$
\left[\sum_{k=0}^{\infty}\text{f(01:=sin(x)*exp(x))}\text{f_0:=sin(x)*exp(x)}\right]
$$
\n
$$
\left[\sum_{k=0}^{\infty}\text{f(11:=diff(f(0),x))}\text{f_0:=cos(x) ex + sin(x) ex
$$
\n
$$
\left[\sum_{k=0}^{\infty}\text{normal(f(11)/f(01))}\frac{cos(x)+sin(x)}{sin(x)}\right]
$$
\n>> **f**(z)=2 cos(x) e<sup>x</sup>  
\n>> ansatz := **expand(** sum(c[k)\*f[k],k=0...2))\n ansatz := **cos(x) e<sup>x</sup> + c\_1 sin(x) e<sup>x</sup> + 2 c\_2 cos(x) e<sup>x</sup>**  
\n>> ansatz := **cos(x) e<sup>x</sup> + c\_1 cos(x) e<sup>x</sup> + c\_1 sin(x) e<sup>x</sup> + 2 c\_2 cos(x) e<sup>x</sup>\n>ansatz := **collect(** (ansatz, {cos(x), sin(x))})\n ansatz := **cos(e<sup>x</sup> + c\_1 e<sup>x</sup>) sin(x) + **(c<sup>x</sup> e<sup>x</sup> + 2 c<sup>x</sup> e<sup>x</sup>) cos(x)**  
\n>> **coeffs** (ansatz, {cos(x), sin(x))}\n **cos(e<sup>x</sup> + c\_1 e<sup>x</sup> + 2 c<sup>x</sup> e******

#### **Algebra of Holonomic Functions**

**> read "FPS.mpl";**

*Package Formal Power Series, Maple V - Maple 8 Copyright 1995, Dominik Gruntz, University of Basel*

*Copyright 2002, Detlef Müller & Wolfram Koepf, University of Kassel*

#### **> with(gfun);**

[ *Laplace*, *algebraicsubs*, *algeqtodiffeq*, *algeqtoseries*, *algfuntoalgeq*, *borel*, *cauchyproduct*, *diffeq\*diffeq*, *diffeq+diffeq*, *diffeqtable*, *diffeqtohomdiffeq*, *diffeqtorec*, *guesseqn*, *guessgf*, *hadamardproduct*, *holexprtodiffeq*, *invborel*, *listtoalgeq*, *listtodiffeq*, *listtohypergeom*, *listtolist*, *listtoratpoly*, *listtorec*, *listtoseries*, *maxdegcoeff*, *maxdegeqn*, *maxordereqn*, *mindegcoeff*, *mindegeqn*, *minordereqn*, *optionsgf*, *poltodiffeq*, *poltorec*, *ratpolytocoeff*, *rec\*rec*, *rec+rec*, *rectodiffeq*, *rectohomrec*, *rectoproc*, *seriestoalgeq*,

*seriestodiffeq*, *seriestohypergeom*, *seriestolist*, *seriestoratpoly*, *seriestorec*, *seriestoseries*] The function  $sin(x)*exp(x)$ , again:

The differential equation of  $sin(x)$ :

**> DE1:=diff(F(x),x\$2)+F(x)=0;**

$$
DEI := \left(\frac{d^2}{dx^2}F(x)\right) + F(x) = 0
$$

The differential equation of  $exp(x)$ :

 $\bar{P}$  > DE2:=diff(F(x),x)-F(x)=0;

$$
DE2 := \left(\frac{d}{dx}F(x)\right) - F(x) = 0
$$

**> 'diffeq\*diffeq'(DE1,DE2,F(x));**

$$
2 F(x) - 2 \left( \frac{d}{dx} F(x) \right) + \left( \frac{d^2}{dx^2} F(x) \right)
$$

 $\int$  and the sum sin(x)+exp(x) satisfies

**> 'diffeq+diffeq'(DE1,DE2,F(x));**

$$
\left(\frac{d^3}{dx^3}\mathbf{F}(x)\right) + \left(\frac{d}{dx}\mathbf{F}(x)\right) - \left(\frac{d^2}{dx^2}\mathbf{F}(x)\right) - \mathbf{F}(x)
$$

 $\int$  Now a more complicated example:  $exp(x)$ <sup>\*</sup>Ai(x) **> DE1:=diff(F(x),x)-F(x)=0;**

$$
DEI := \left(\frac{d}{dx}\mathbf{F}(x)\right) - \mathbf{F}(x) = 0
$$

**> DE2:=HolonomicDE(AiryAi(x),F(x));**

$$
DE2 := \left(\frac{d^2}{dx^2}F(x)\right) - x F(x) = 0
$$

**> 'diffeq\*diffeq'(DE1,DE2,F(x));**

$$
(1-x) F(x) + \left(\frac{d^2}{dx^2} F(x)\right) - 2\left(\frac{d}{dx} F(x)\right)
$$

 $\int$  and the sum exp(x)+Ai(x) satisfies **> 'diffeq+diffeq'(DE1,DE2,F(x));**  $\{(D^{(2)})(F)(0) = C_0,$  $(-x+1+x^2) F(x) + (x-x^2) \left( \frac{d}{dx} F(x) \right) - x \left( \frac{d^2}{dx^2} F(x) \right) +$ l I  $\overline{\phantom{a}}$  $\bigg)$  $\frac{d}{dx}F(x)$ *d x*  $F(x)$   $-x$ ſ l  $\overline{\phantom{a}}$  $\overline{ }$  $\overline{\phantom{a}}$  $\frac{a}{dx^2}F(x)$  $d^2$  $\frac{1}{x^2}F(x) + (x-1)$ ſ l  $\overline{\phantom{a}}$  $\overline{\phantom{a}}$  $\bigg)$  $\frac{a}{dx^3}F(x)$  $d^3$  $\left[\frac{1}{x^3}F(x)\right]$ Similarly, HolonomicDE yields **> HolonomicDE(exp(x)+AiryAi(x),F(x));**  $(-x+1+x^2) F(x) - x (x-1) \frac{u}{x} F(x) - x \frac{u}{x^2} F(x) + (x-1) \frac{u}{x^3} F(x) =$ ſ l I  $\overline{\phantom{a}}$  $\bigg)$  $\frac{d}{dx}F(x)$ *d x*  $F(x)$   $-x$ ſ l  $\overline{\phantom{a}}$  $\overline{\phantom{a}}$  $\overline{1}$  $\frac{a}{dx^2}F(x)$  $d^2$  $\int_{x^2}^{\infty} F(x) \, dx$  + (*x* − 1) ſ l  $\overline{\phantom{a}}$  $\overline{\phantom{a}}$  $\bigg)$  $\frac{a}{dx^3}F(x)$  $d^3$  $\left| \frac{1}{x^3} F(x) \right| = 0$ Similar algorithms exist for sequences and recurrence equations. Assume we want to find a recurrence equation w.r.t. k for **> binomial(n,k)+binomial(k,n);**  $binomial (n, k) + binomial (k, n)$ The binomial coefficient  $S(k)=binomial(n,k)$  (first summand) satisfies the equation **> S(k+1)/S(k)=expand(binomial(n,k+1)/binomial(n,k));** =  $S(k + 1)$  $S(k)$ *n* − *k k* + 1 w.r.t. k. This gives the holonomic recurrence equation **> RE1:=collect(numer(normal(S(k+1)-expand(binomial(n,k+1)/binom ial(n,k))\*S(k))),S,factor);**  $RE1 := (k + 1) S(k + 1) + (k - n) S(k)$ The binomial coefficient  $S(k)=binomial(k,n)$  (second summand) satisfies the equation **> S(k+1)/S(k)=expand(binomial(k+1,n)/binomial(k,n));** =  $S(k + 1)$  $S(k)$ *k* + 1 *k* + 1 − *n*  $\lceil$  w.r.t. k. This gives the holonomic recurrence equation **> RE2:=collect(numer(normal(S(k+1)-expand(binomial(k+1,n)/binom ial(k,n))\*S(k))),S,factor);**  $RE2 := (k + 1 - n) S(k + 1) + (-1 - k) S(k)$ Therefore we get for the sum **> 'rec+rec'(RE1,RE2,S(k));**  $S(1) = n \, C_0 + C_1, S(0) = C_0 - C_1 n + C_1, (-2k^4 - 9k^3 - 13k^2 - 3n^2 + n^3)$  $+ 14 k<sup>2</sup> n - 3 k<sup>2</sup> n<sup>2</sup> - 6 k n<sup>2</sup> + k n<sup>3</sup> + 16 k n - 6 k + 6 n + 4 k<sup>3</sup> n) S(k) + (5 n<sup>2</sup> - 2 k<sup>3</sup> + n<sup>4</sup>$  $-8k^2 - 2n - 4n^3 - 12k^2n + 12kn^2 - 4kn^3 - 4k^3n + 6k^2n^2 - 4 - 10k - 10kn$  $S(k+1) + (2k^4 + 11k^3 + 21k^2 - 4k^3n - 16k^2n + 16k - 19kn + 3k^2n^2 + 9kn^2 - 6n$  $+ 6 n<sup>2</sup> - k n<sup>3</sup> - 2 n<sup>3</sup> + 4$   $S(k + 2)$ Just for fun we compute the recurrence equation for the product which - of course - is much simpler **> 'rec\*rec'(RE1,RE2,S(k));**  $(k - n) S(k) + (k + 1 - n) S(k + 1)$ 

#### $|\Gamma|$

#### **Hypergeometric Functions**

```
> hypergeom([a,b],[c],x);
                           hypergeom([a, b],[c], x)
> sumtools[hyperterm]([a,b],[c],x,k);
                       pochhammer( a, k ) pochhammer( b, k ) x^kpochhammer(c, k) k!> sum(sumtools[hyperterm]([a,b],[c],x,k),k=0..infinity);
                       hypergeom([a, b],[c],x)
 > hypergeom([a,b],[c],1);
                          hypergeom([a, b],[c], 1)
 > simplify(hypergeom([a,b],[c],1));
                               \Gamma(c)\Gamma(c-a-b)Γ( c − a) Γ( c − b)
>
```
### **Identification of Hypergeometric Functions**

We are interested in  $\lceil > s\text{:}=\text{Sum}((-1)^{k}/(2*k+1)!\cdot k \cdot (2*k+1), k=0 \dots \text{infinity});$  $s := \sum_{k=0}^{\infty} \frac{(-1)^k x^{(2k+1)}}{(2k+1)!}$  $k = 0$  $(2 k + 1)!$ **> F:=k->(-1)^k/(2\*k+1)!\*x^(2\*k+1);**  $F:=k\rightarrow$  $(-1)^k x^{(2k+1)}$  $(2 k + 1)!$ **> r:=F(k+1)/F(k);** *r* :=  $(-1)^{(k+1)}$   $x^{(2k+3)}$   $(2k+1)!$  $(2 k+3)! (-1)^k x^{(2k+1)}$ **> expand(r);** − *x* 2  $(2 k + 2) (2 k + 3)$ Hence **> s=F(0)\*hypergeom([],[3/2],-x^2/4);**  $\sum \frac{(-1)^n x}{(2k+1)!} =$  $k = 0$  $\sum_{k=1}^{\infty}$  (-1)<sup>k</sup> x<sup>(2k+1)</sup>  $(2 k + 1)!$ *x* ſ l I  $\overline{\phantom{a}}$ hypergeom  $\left[\begin{array}{c} 1, \frac{3}{2}, -\frac{x^2}{4} \end{array}\right]$ L  $\overline{\phantom{a}}$ I  $\overline{\phantom{a}}$  $\overline{\phantom{a}}$ 3 2 − *x* 2 4 [Check] **> convert(s,hypergeom);**  $\sin(x)$ 

Maple simplifies completely, hence we don't see the hypergeometric form. The same applies to

**> simplify(x\*hypergeom([],[3/2],-x^2/4));**  $\sin(x)$ The following procedure uses the given algorithm and gives therefore the hypergeometric form: **> sumtools[Sumtohyper](F(k),k);** *x* ſ l I  $\overline{a}$ Hypergeom  $\left[ \begin{array}{c} 1 \\ \end{array} \right], \left[ \begin{array}{c} 3 \\ 2 \end{array} \right], -\frac{x^2}{4}$ L  $\overline{\phantom{a}}$ I  $\overline{\phantom{a}}$  $\overline{\phantom{a}}$ 3 2 − *x* 2 4 Another example **> F:=binomial(n,k)\*binomial(-n-1,k)\*((1-x)/2)^k;**  $F := \text{binomial}(n, k) \text{ binomial}(-n-1, k)$ ſ l I  $\overline{\phantom{a}}$  $\left(\frac{1}{2}-\frac{x}{2}\right)$ 2 *x* 2 *k* **> Sum(F,k=0..n)=sumtools[Sumtohyper](F,k);**  $\sum \text{binomial}(n, k) \text{ binomial}(-n-1, k) \left( \frac{1}{2} - \frac{x}{2} \right) =$  $k = 0$ *n*  $binomial(n, k) binomial(-n - 1, k)$ ſ l I  $\overline{ }$  $\frac{1}{2} - \frac{x}{2}$ 2 *x* 2 *k* l I  $\overline{\phantom{a}}$ Hypergeom  $[-n, n+1]$ ,  $[1], \frac{1}{2} - \frac{x}{2}$ 2 *x* 2 Details of this algorithm and an implementation can be found in the book Wolfram Koepf: *Hypergeometric Summation*, Vieweg, Braunschweig/Wiesbaden, 1998 We can combine the FPS and the identification algorithm: **> s:=FPS(exp(x),x,k);** *<sup>s</sup>* := ∑  $k = 0$ ∞ *x k k*! **> op(1,s);** *x k k*! **> sumtools[Sumtohyper](op(1,s),k);** Hypergeom([ ], [ ], *x* ) **> s:='s':**  $\left[$  Write cos(x) in hypergeometric notation. **> fps:=FPS(cos(x),x,k);** *fps* := ∑  $k = 0$  $\sum_{k=1}^{\infty}$  (-1)<sup>k</sup> x<sup>(2k)</sup>  $(2 k)!$ **> sumtools[Sumtohyper](op(1,fps),k);** ſ  $\overline{\mathcal{K}}$ I I Hypergeom  $\left[\begin{array}{c} 1 \end{array}\right], \left[\begin{array}{c} \frac{1}{2} \end{array}\right], -\frac{x^2}{4}$ L  $\overline{\phantom{a}}$ I  $\overline{\phantom{a}}$  $\overline{\phantom{a}}$ 1 2 − *x* 2 4 **>** 

**Computation of Recurrence Equations for Hypergeometric Functions**

How does one generate the result **> Sum(binomial(n,k),k=0..n)=**  **sum(binomial(n,k),k=0..n);**

 $\sum_{n=1}^{n}$  binomial(*n*, *k*) =  $k = 0$  $binomial(n, k) = 2^n$ We do the following more complicated example with Maple: **> Sum(k\*binomial(n,k),k=0..n)= sum(k\*binomial(n,k),k=0..n);**  $\sum k \text{ binomial}(n, k) =$  $k = 0$ *n*  $k$  binomia $(n, k)$ 2 *n n* 2 **> F:=(n,k)->k\*binomial(n,k);**  $F := (n, k) \rightarrow k$  binomial(*n*, *k*) **> ansatz:=sum(sum(a(j,i)\*F(n+j,k+i),i=0..1),j=0..1);**  $ansatz := a(0, 0) k binomial(n, k) + a(0, 1) (k + 1) binomial(n, k + 1)$  $+ a(1, 0) k \text{ binomial } n + 1, k) + a(1, 1) (k + 1) \text{ binomial } n + 1, k + 1)$ **> ansatz:=ansatz/F(n,k);**  $ansatz := (a(0, 0) \, k \, binomial(n, k) + a(0, 1) \, (k+1) \, binomial(n, k+1)$  $+ a(1, 0) k \text{ binomial } n + 1, k) + a(1, 1) (k + 1) \text{ binomial } n + 1, k + 1)$  / (*k* binomial $(n, k)$ **> ansatz:=expand(ansatz);**  $ansatz := a(0, 0)$ a( 0, 1) *n k* + 1  $k$  a( $0, 1$ ) *k* + 1 a( 0, 1 ) *n*  $k (k + 1)$  $a(0, 1)$ *k* + 1 a( 1, 0) *n n* − *k* + 1  $a(1, 0)$ *n* − *k* + 1  $:= a(0, 0) + \frac{a}{1} - \frac{a}{1} + \frac{a}{1} + \frac{a}{1} - \frac{a}{1} + \frac{a}{1} + \frac{$ a( 1, 1 ) *n k* + 1  $a(1, 1)$ *k* + 1 a( 1, 1) *n*  $k (k + 1)$  $a(1, 1)$  $k (k + 1)$  + + + + **> ansatz:=normal(ansatz);**  $ansatz := -(-k^2 a(0, 0) + k^2 a(0, 1) + a(0, 0) k n - a(1, 1) n k - 2 a(0, 1) n k - a(1, 1) k$  $a(1, 0)$  *n*  $k + a(1, 0)$   $k + a(0, 0)$   $k - k$   $a(0, 1) + a(1, 1) + a(0, 1)$   $n^2 + 2$   $a(1, 1)$  *n*  $+ a(1, 1) n<sup>2</sup> + a(0, 1) n) / ((-n+k-1) k)$ **> ansatz:=numer(ansatz);**  $a$ *nsatz*  $:= k^2$  a(0, 0)  $-k^2$  a(0, 1)  $-$  a(0, 0)  $k n$  + a(1, 1)  $n k$  + 2 a(0, 1)  $n k$  + a(1, 1)  $k$  $a(1, 0)$  *n*  $k - a(1, 0)$   $k - a(0, 0)$   $k + k$   $a(0, 1) - a(1, 1) - a(0, 1)$   $n^2 - 2$   $a(1, 1)$  *n*  $- a(1, 1) n<sup>2</sup> - a(0, 1) n$ **> eqs:={coeffs(ansatz,k)};**  $eqs := \{ a( 0, 0 ) - a( 0, 1 ), -a( 1, 1 ) n^2 - a( 0, 1 ) n - a( 1, 1 ) - a( 0, 1 ) n^2 - 2 a( 1, 1 ) n$  $a(1, 1) - a(0, 0) n + a(1, 1) n + 2 a(0, 1) n + a(0, 1) - a(1, 0) n - a(1, 0) - a(0, 0)$ **> sol:=solve(eqs,{seq(seq(a(j,i),j=0..1),i=0..1)});**  $sol := \{$  $a(1, 0) = 0, a(0, 0) = -\frac{1}{\sqrt{1-\frac{1}{2}}}, a(0, 1) = -\frac{1}{\sqrt{1-\frac{1}{2}}},$  $(n+1)$  a(1, 1) *n*  $a(0, 1) = (n+1)$  a(1, 1) *n*  $a(1, 1) = a(1, 1)$ **> re:=sum(sum(a(j,i)\*f(n+j,k+i),i=0..1),j=0..1);**

 $re := a(0, 0) f(n, k) + a(0, 1) f(n, k+1) + a(1, 0) f(n+1, k) + a(1, 1) f(n+1, k+1)$ **> re:=subs(sol,re);** *re* := − − +  $(n+1)$  a(1, 1)  $f(n, k)$ *n*  $(n+1)$  a(1, 1)  $f(n, k+1)$ *n*  $a(1, 1) f(n+1, k+1)$ **> re:=numer(normal(re/a(1,1)));**  $re := -f(n, k) n - f(n, k) - f(n, k+1) n - f(n, k+1) + f(n+1, k+1) n$ **> RE:=subs({seq(seq(f(n+j,k+i)=s(n+j),i=0..1),j=0..1)},re);**  $RE := -2 s(n) n - 2 s(n) + s(n+1) n$ **> RE:=map(factor,collect(RE,s))=0;** *RE* :=  $-2(n+1)$  *s* $(n)$  + *s* $(n+1)$  *n* = 0 Now we use the implementation from the book Wolfram Koepf: *Hypergeometric Summation*, Vieweg, Braunschweig/Wiesbaden, 1998 **> restart; read "hsum9.mpl";** *Package "Hypergeometric Summation", Maple V - Maple 9 Copyright 1998-2004, Wolfram Koepf, University of Kassel* **> libname:=libname,"C:/Dokumente und Einstellungen/koepf/Eigene Dateien/Koepf/Maple/Software/hsum";** *libname* := "C:\Programme\Maple 9/lib", "C:/Dokumente und Einstellungen/koepf/Eigene Dateien/Koepf/Maple/Software/hsum" **> ?hsum > fasenmyer(k\*binomial(n,k),k,s(n),1,1);**  $n s(n+1) - 2 s(n) (n+1) = 0$ **> fasenmyer(binomial(n,k)^2,k,s(n),1,1);** Error, (in kfreerec) No kfree recurrence equation of order (1,1) exists **> fasenmyer(binomial(n,k)^2,k,s(n),2,1);**  $(n+2)$  s( $n+2$ ) – 2 s( $n+1$ ) (2  $n+3$ ) = 0 **> fasenmyer(binomial(n-k,k),k,s(n),2,1);**  $s(n+2) - s(n) - s(n+1) = 0$ **> [seq(sum(binomial(n-k,k),k=0..n),n=0..10)]; n:='n':** [ 1, 1, 2, 3, 5, 8, 13, 21, 34, 55, 89] **> fasenmyer((-1)^k\*binomial(n,k)^2,k,s(n),2,2);**  $(n+2)$  s( $n+2$ ) + 4 s( $n$ ) ( $n+1$ ) = 0 **> fasenmyer(binomial(n,k)^3,k,s(n),2,1);** Error, (in kfreerec) No kfree recurrence equation of order (2,2) exists **> fasenmyer(binomial(n,k)^3,k,s(n),3,1);**  $(3 n + 4) (n + 3)^{2} s(n + 3) - 2 (9 n^{3} + 57 n^{2} + 116 n + 74) s(n + 2)$  $(3 n+5) (15 n<sup>2</sup> + 55 n+48) s(n+1) - 8 (3 n+7) (n+1)<sup>2</sup> s(n) = 0$ Legendre polynomials **> Sum(binomial(n,k)\*binomial(-n-1,k)\*((1-x)/2)^k,k=0..n);**

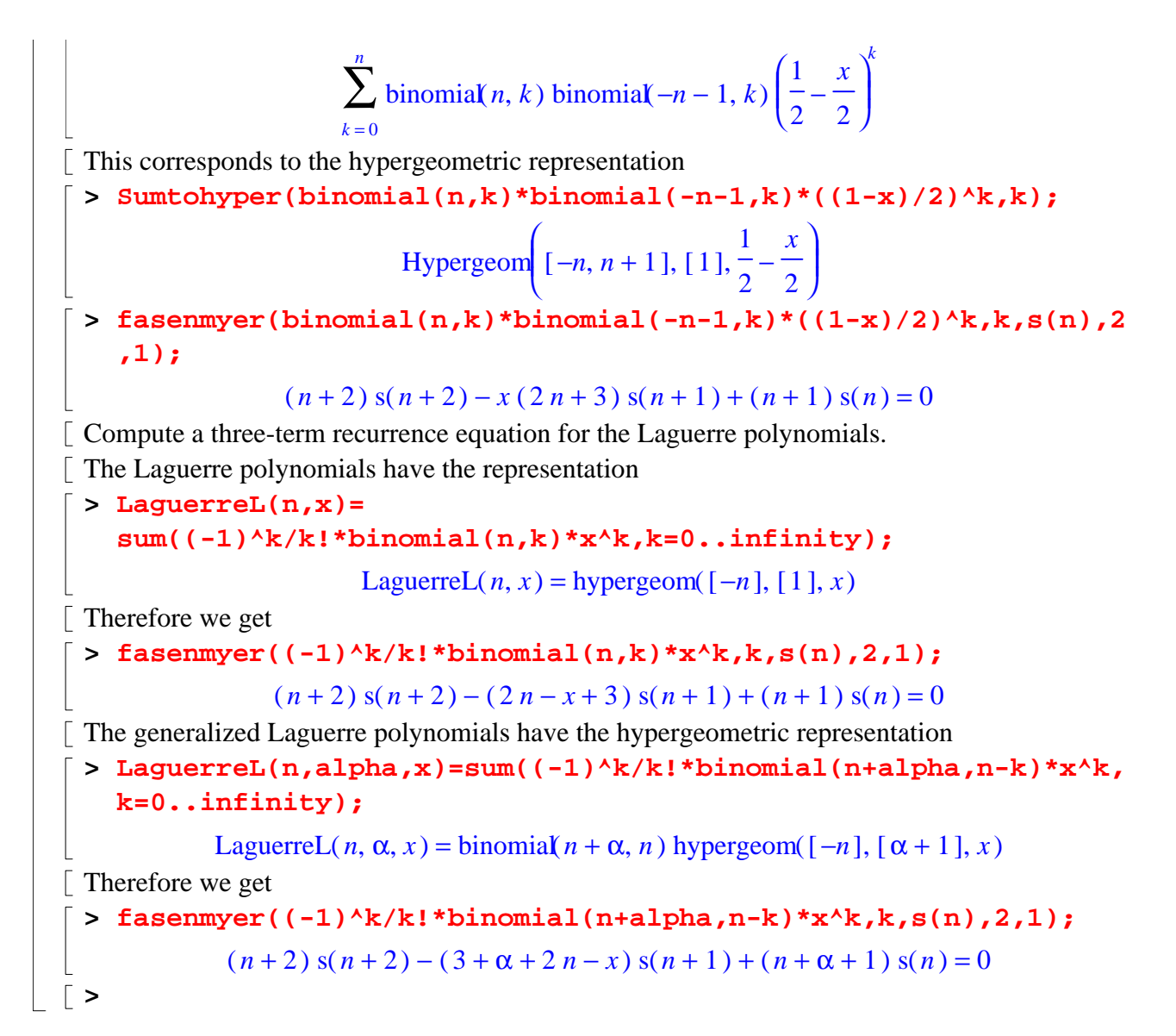

## **Indefinite Summation**

 $\lceil$  Indefinite sum of k\*k! **> s:=sum(k\*k!,k);**  $s := k!$ Check: **> difference:=subs(k=k+1,s)-s;**  $difference := (k + 1)! - k!$ **> simplify(difference);**  $k \Gamma(k+1)$ **> simplify(difference-k\*k!);** 0 Maple's simplify treats binomials etc. badly: **> simplify(binomial(n,k)/k!);**  $\Gamma(n+1)$  $Γ(k+1)<sup>2</sup> Γ(n+1-k)$ We can check the algorithms internally used:

**> infolevel[sum]:=5: > sum((-1)^k\*binomial(n,k),k);** sum/indefnew: indefinite summation sum/extgosper: applying Gosper algorithm to a(  $k$  ):=  $(-1)^{k*}$ binomial  $(n,k)$ sum/gospernew/internal: a( k )/a( k -1):=  $(-n-1+k)/k$ sum/gospernew/internal: Gosper's algorithm applicable sum/gospernew/internal: p:= 1 sum/gospernew/internal: q:= -n-1+k sum/gospernew/internal:  $r:= k$ sum/gospernew/internal: degreebound:= 0 sum/gospernew/internal: solving equations to find f sum/gospernew/internal: Gosper's algorithm successful  $sum/q$ ospernew/internal:  $f := -1/n$ sum/indefnew: indefinite summation finished −  $k$  (-1)<sup> $k$ </sup> binomial(*n*, *k*) *n* **> with(sumtools);** Warning, these previously assigned names now have a global binding: Sumtohyper, extended\_gosper, gosper, hyperterm, simpcomb, sumrecursion [ *Hypersum*, *Sumtohyper*, *extended\_gosper*, *gosper*, *hyperrecursion*, *hypersum*, *hyperterm*, *simpcomb*, *sumrecursion*, *sumtohyper*] **> gosper((-1)^k\*binomial(n,k),k);** sum/gospernew/internal: a( k )/a( k -1):=  $(-n-1+k)/k$ sum/gospernew/internal: Gosper's algorithm applicable sum/gospernew/internal: p:= 1 sum/gospernew/internal: q:= -n-1+k sum/gospernew/internal:  $r:= k$ sum/gospernew/internal: degreebound:= 0 sum/gospernew/internal: solving equations to find f sum/gospernew/internal: Gosper's algorithm successful sum/gospernew/internal: f:= -1/n −  $k$  (-1)<sup> $k$ </sup> binomial(*n*, *k*) *n* Example from SIAM Reviews 36, 1994, Problem 94-2 **> Sum((-1)^(k+1)\*(4\*k+1)\*(2\*k)!/(k!\*4^k\*(2\*k-1)\*(k+1)!),k=1..in finity);** ∑ *k* = 1  $\sum_{k=0}^{\infty}$  (-1)<sup>(k+1)</sup>(4k+1)(2k)!  $k! 4^{k} (2 k - 1) (k + 1)!$ **> sum((-1)^(k+1)\*(4\*k+1)\*(2\*k)!/(k!\*4^k\*(2\*k-1)\*(k+1)!),k);** sum/indefnew: indefinite summation sum/extgosper: applying Gosper algorithm to a(  $k$  ):=  $(-1)^{k+1}$ (4\*k  $+1$ )\*(2\*k)!/k!/(4^k)/(2\*k-1)/(k+1)! sum/gospernew/internal: a( k )/a( k -1):=  $-1/2*(4*k+1)/(4*k-3)/$  $(k+1)*(2*k-3)$ sum/gospernew/internal: Gosper's algorithm applicable sum/gospernew/internal:  $p := 4*k+1$ sum/gospernew/internal: q:= -2\*k+3 sum/gospernew/internal:  $r:= 2*k+2$ sum/gospernew/internal: degreebound:= 0 sum/gospernew/internal: solving equations to find f sum/gospernew/internal: Gosper's algorithm successful

sum/gospernew/internal: f:= -1 sum/indefnew: indefinite summation finished −  $2(k+1)(-1)^{(k+1)}(2k)!$  $k! 4^{k} (2k-1) (k+1)!$ **> sum((-1)^(k+1)\*(4\*k+1)\*(2\*k)!/(k!\*4^k\*(2\*k-1)\*(k+1)!),k=1..in finity);** sum/infinite: infinite summation 1 **> infolevel[sum]:=0:** We do a more complicated example **> s:=k!\*binomial(n,k)/(n-k);**  $s :=$  $k!$  binomial $(n, k)$ *n* − *k* **> a:=subs(k=k+3,s)-s;**  $a := \frac{a}{a}$   $\frac{a}{a}$   $\frac{a}{a}$   $\frac{a}{a}$   $\frac{a}{a}$   $\frac{a}{a}$   $\frac{a}{a}$  $(k+3)!$  binomial  $(n, k+3)$ *n* − *k* − 3  $k!$  binomial $(n, k)$ *n* − *k* **> b:=gosper(a,k);**  $b := -(-n+k+3)$  $(2 - n^3 + 3 n^2 k - 3 n k^2 - 4 n^3 k + 6 n^2 k^2 - 4 n k^3 + 3 k - 3 n + k^3 + n^4 + k^4)$ ſ l I  $\overline{ }$  $\frac{(k+3)! \text{ binomial}(n, k+3)}{n-k-3} - \frac{k! \text{ binomial}(n, k)}{n-k}$ *n* − *k* − 3  $k!$  binomial $(n, k)$ *n* − *k*  $((n^4 - 4n^3k - 3n^3 + 6n^2k^2))$  $x^2 + 9n^2k + 2n^2 - 4nk^3 - 9nk^2 - 4nk + k^4 + 3k^3 + 2k^2 - n + k + 3(-n + k + 2)$  $(-n+k+1)$ **> gosper(b,k);** *FAIL* **> restart; read "hsum9.mpl";** *Package "Hypergeometric Summation", Maple V - Maple 9 Copyright 1998-2004, Wolfram Koepf, University of Kassel* **> s:=k!\*binomial(n,k)/(n-k);**  $s :=$  $k!$  binomial $(n, k)$ *n* − *k* **> a:=subs(k=k+3,s)-s;**  $a := \frac{a}{a}$  –  $a = \frac{a}{a}$  $(k+3)!$  binomial  $(n, k+3)$ *n* − *k* − 3  $k!$  binomial $(n, k)$ *n* − *k* **> b:=gosper(a,k);**  $b := -(-n+k+3)$  $(2 + n^4 - n^3 + k^4 + k^3 - 4n^3k + 3k - 3n + 6n^2k^2 + 3n^2k - 4nk^3 - 3nk^2)$ ſ l I  $\overline{a}$  $\frac{(k+3)! \text{ binomial}(n, k+3)}{n-k-3} - \frac{k! \text{ binomial}(n, k)}{n-k}$ *n* − *k* − 3  $k!$  binomial $(n, k)$ *n* − *k*  $((n^4 - 4n^3 k + 6n^2 k^2 - 4n k^3))$  $x^3 + 9n^2k - 9nk^2 + k^4 + 3k^3 + 2n^2 - 4nk + 2k^2 - n + k + 3(-n + k + 2)$ 

```
(-n+k+1))
 > gosper(b,k);
 Error, (in gosper) No hypergeometric term antidifference exists 
> a:='a': b:='b':
 >
```
# **Gosper's Algorithm in Detail**

**> read "hsum9.mpl";** *Package "Hypergeometric Summation", Maple V - Maple 9 Copyright 1998-2004, Wolfram Koepf, University of Kassel* first example **> a:=k\*k!;**  $a := k k!$ **> rat:=subs(k=k+1,a)/a;**  $rat :=$  $(k+1)(k+1)!$ *k k*! **> rat:=normal(expand(rat));**  $rat :=$  $k^2 + 2k + 1$ *k* **> q:=numer(rat);**  $q := k^2 + 2k + 1$ **> r:=denom(rat);**  $r := k$ **> p:=1;**  $p := 1$  $\int$  q(k) and r(k+j) have a nontrivial gcd for j=1: **> gcd(q,subs(k=k+1,r));**  $k + 1$ **> pqr:=update(p,subs(k=k-1,q),subs(k=k-1,r),k);** *pqr* :=  $[k, k, 1]$ **> p:=op(1,pqr); q:=op(2,pqr); r:=op(3,pqr);**  $p := k$  $q := k$  $r := 1$ **> f:='f': > RE:=subs(k=k+1,q)\*f(k)-subs(k=k+1,r)\*f(k-1)=p;**  $RE := (k + 1)$   $f(k) - f(k - 1) = k$ **> rsolve(RE,f(k));** 1 +  $-1 + f(0)$  $\Gamma(k+2)$ **> f:=findf(p,q,r,k);**

 $f := 1$ **> s:=r/p\*subs(k=k-1,f)\*a;**  $s := k!$ second example  $> a: = (-1)^{k*}$ binomial(n,k);  $a := (-1)^k$  binomial(*n*, *k*) **> rat:=subs(k=k+1,a)/a;** *rat* :=  $(-1)^{(k+1)}$  binomial  $(n, k+1)$  $(-1)^k$  binomial(*n*, *k*) **> rat:=normal(expand(rat));**  $rat :=$ −*n* + *k k* + 1 **> q:=numer(rat);**  $q := -n + k$ **> r:=denom(rat);**  $r := k + 1$  $\lceil$  > p:=1;  $p := 1$  $\lceil q(k) \rceil$  and  $r(k+j)$  have no nontrivial gcd for n a symbol, but for negative integer n. We will come back to this case later. **> pqr:=update(p,subs(k=k-1,q),subs(k=k-1,r),k);**  $pqr := [1, -n+k-1, k]$ **> p:=op(1,pqr); q:=op(2,pqr); r:=op(3,pqr);**  $p := 1$  $q := -n + k - 1$  $r := k$ **> f:='f': > RE:=subs(k=k+1,q)\*f(k)-subs(k=k+1,r)\*f(k-1)=p;** *RE* :=  $(-n + k)$   $f(k) - (k + 1) f(k - 1) = 1$ **> sol:=rsolve(RE,f(k));**  $sol := \frac{\sqrt{3}}{2}$  −  $\frac{\sqrt{3}}{2}$  −  $\frac{\sqrt{3}}{2}$  −  $\frac{\sqrt{3}}{2}$  −  $\frac{\sqrt{3}}{2}$  −  $\frac{\sqrt{3}}{2}$  −  $\frac{\sqrt{3}}{2}$  −  $\frac{\sqrt{3}}{2}$  −  $\frac{\sqrt{3}}{2}$  −  $\frac{\sqrt{3}}{2}$  −  $\frac{\sqrt{3}}{2}$  −  $\frac{\sqrt{3}}{2}$  −  $\frac{\sqrt{3}}{2}$  −  $\frac{\sqrt{3}}{2}$  −  $\frac{\sqrt{3}}{$  $(f(0) n + 1 + f(0)) \Gamma(-n + 1) \Gamma(k + 2)$  $(1 + n) \Gamma(-n + k + 1)$ 1  $1 + n$ **> f:=findf(p,q,r,k);** *f* := − 1 *n* **> s:=r/p\*subs(k=k-1,f)\*a;** *s* := −  $k$  (-1)<sup> $k$ </sup> binomial(*n*, *k*) *n*  $\lceil$  Now we consider the particular case n=-10.

**> a:=(-1)^k\*binomial(-10,k);**

 $a := (-1)^k$  binomial  $(-10, k)$ **> rat:=subs(k=k+1,a)/a;** *rat* :=  $(-1)^{(k+1)}$  binomial  $(-10, k+1)$  $(-1)^k$  binomial( $-10, k$ ) **> rat:=normal(expand(rat));**  $rat :=$  $10 + k$ *k* + 1 **> q:=numer(rat);**  $q := 10 + k$ **> r:=denom(rat);**  $r := k + 1$ **> p:=1;**  $p := 1$  $\lceil q(k) \rceil$  and  $r(k+j)$  have a nontrivial gcd for j=9: **> gcd(q,subs(k=k+9,r));**  $10 + k$ **> pqr:=update(p,subs(k=k-1,q),subs(k=k-1,r),k);**  $pqr := [(k+9)(k+8)(k+7)(k+6)(k+5)(k+4)(k+3)(k+2)(k+1), 1, 1]$ **> p:=op(1,pqr); q:=op(2,pqr); r:=op(3,pqr);**  $p := (k+9)(k+8)(k+7)(k+6)(k+5)(k+4)(k+3)(k+2)(k+1)$  $q := 1$  $r := 1$ **> f:='f': > RE:=subs(k=k+1,q)\*f(k)-subs(k=k+1,r)\*f(k-1)=p;**  $RE :=$  $f(k) - f(k-1) = (k+9)(k+8)(k+7)(k+6)(k+5)(k+4)(k+3)(k+2)(k+1)$ **> sol:=rsolve(RE,f(k));**  $sol := f( 0 ) - 362880 + 362880 ( k + 1 )$ ſ l I  $\overline{a}$  $\frac{k}{2}$  + 1 2 1 ſ l I  $\overline{a}$  $\frac{k}{3} + 1$ 3 1 ſ l I  $\overline{\phantom{a}}$  $\left(\frac{k}{4}+1\right)$ 4 1 ſ l I  $\overline{a}$  $\frac{k}{5} + 1$ 5 1 ſ l I  $\overline{a}$  $\frac{k}{6}$  + 1 6  $\vert \cdot \vert = f(0) - 362880 + 362880 (k+1) \vert \cdot \vert - 1 \vert \cdot \vert - 1 \vert \cdot \vert - 1 \vert \cdot \vert - 1 \vert \cdot \vert - 1 \vert \cdot \vert - 1 \vert \cdot \vert - 1 \vert$ ſ l I  $\overline{ }$  $\left(\frac{k}{7}+1\right)$ 7 1 ſ l I  $\overline{a}$  $\frac{k}{8}$  + 1 8 1 ſ l I  $\overline{\phantom{a}}$  $\left(\frac{k}{9}+1\right)$ 9 1 ſ l I  $\overline{\phantom{a}}$  $1 + \frac{k}{10}$ 10  $> f:=f$ ind $f(p,q)$ *f* 1062864 *k* 6376788 5  $k^2$  + 840950  $k^3$  + 341693  $k^4$  +  $\frac{180411}{2}$ 2  $k^5 + \frac{157773}{100}$ 10  $k^2 := 1062864 k + \frac{9576766}{5} k^2 + 840950 k^3 + 341693 k^4 + \frac{100411}{5} k^5 + \frac{157775}{5} k^6 + 1815 k^7$  $132 k^8 + \frac{11}{6}$ 2  $k^9 + \frac{1}{12}$ 10  $k^8 + \frac{11}{2}k^9 + \frac{1}{18}k^{10}$ **> specials:=r/p\*subs(k=k-1,f)\*a;**  $$ 6376788  $(k-1)^2$ 5  $k = 1062864 + \frac{6376766}{s} (k-1)^4 + 840950 (k-1)^3$ ſ  $:=$ 

341693  $(k-1)^4 + \frac{180411 (k-1)^5}{2}$ 2 157773  $(k-1)^6$ 10  $+341693 (k-1)^4 + \frac{18811 (k-1)}{2} + \frac{18115 (k-1)^7 + 132 (k-1)^8}{2}$ 11  $(k-1)^9$ 2  $(k-1)^{10}$ 10  $+$   $+$  $\lambda$  $\overline{1}$  $(-1)^k$  binomial  $(-10, k) / ((k + 9) (k + 8) (k + 7) (k + 6)$  $(k+5)(k+4)(k+3)(k+2)(k+1)$ **> difference:=simplify(specials-subs(n=-10,s));** *difference* := 362880  $(-1)^{(k+1)}$  binomial  $(-10, k)$  $(k+9)(k+8)(k+7)(k+6)(k+5)(k+4)(k+3)(k+2)(k+1)$ **> simplify(difference);** 362880  $(-1)^{(k+1)}$  binomial  $(-10, k)$  $(k+9)(k+8)(k+7)(k+6)(k+5)(k+4)(k+3)(k+2)(k+1)$ **> [seq(difference,k=1..10)]; k:='k':**  $[-1, -1, -1, -1, -1, -1, -1, -1, -1, -1, -1]$  $\lceil$  third example **> a:=binomial(n,k);**  $a := binomial(n, k)$ **> rat:=subs(k=k+1,a)/a;**  $rat :=$  $binomial(n, k+1)$  $binomial(n, k)$ **> rat:=normal(expand(rat));** *rat* := − −*n* + *k k* + 1 **> q:=numer(rat);**  $q := n - k$ **> r:=denom(rat);**  $r := k + 1$ **> p:=1;**  $p := 1$ **> pqr:=update(p,subs(k=k-1,q),subs(k=k-1,r),k);**  $pqr := [1, n - k + 1, k]$ **> p:=op(1,pqr); q:=op(2,pqr); r:=op(3,pqr);**  $p := 1$  $q := n - k + 1$  $r := k$ **> f:='f': > RE:=subs(k=k+1,q)\*f(k)-subs(k=k+1,r)\*f(k-1)=p;** *RE* :=  $(n - k)$   $f(k) - (k + 1) f(k - 1) = 1$ **> rsolve(RE,f(k));**

 $(-1)^{k}$   $(-n-2+2^{(1+n)}$  +  $f(0) n + f(0) n^{2}$ )  $\Gamma(-n-1) \Gamma(k+2)$  $\Gamma(-n+k+1)$ hypergeom( $[1, -n+k+1]$ ,  $[k+3]$ , -1) *k* + 2 − **> f:=findf(p,q,r,k);** Error, (in findf) No polynomial f exists **> gosper(a,k);** Error, (in gosper) No hypergeometric term antidifference exists **> a:='a': s:='s': p:='p': q:='q': r:='r': f:='f': > Zeilberger's Algorithm > read "hsum9.mpl";** *Package "Hypergeometric Summation", Maple V - Maple 9 Copyright 1998-2004, Wolfram Koepf, University of Kassel* **> sumrecursion(k\*binomial(n,k),k,s(n));**  $2(1+n)$  s(n) – n s( $1+n$ ) = 0 **> sumrecursion((-1)^k\*binomial(n,k)^2,k,s(n));**  $4(1+n)$  s(n) + (2+n) s(2+n) = 0 **> sumrecursion(binomial(n,k)^3,k,s(n));**  $8(1+n)^2 s(n) + (7n^2 + 21n + 16) s(1+n) - (2+n)^2 s(2+n) = 0$ With Zeilberger's algorithm, we can do more complicated examples.  $\Gamma$  The Apéry numbers **> Sum(binomial(n,k)^2\*binomial(n+k,k)^2,k=0..n);**  $\sum$  binomial(*n*, *k*)<sup>2</sup> binomial(*k* + *n*, *k*)<sup>2</sup>  $k = 0$ *n*  $\sqrt{ }$  satisfy the recurrence equation **> sumrecursion(binomial(n,k)^2\*binomial(n+k,k)^2,k,A(n));**  $(1+n)^3$  A(n) –  $(3+2n)$  (17  $n^2 + 51n + 39$ ) A(1 + n) +  $(2+n)^3$  A(2 + n) = 0  $\lceil$  The power sums of the binomial coefficients were worth a paper in the 1980s: **> sumrecursion(binomial(n,k)^4,k,s(n));**  $4(4 n+5) (3 + 4 n) (1 + n) s(n) + 2 (3 + 2 n) (3 n<sup>2</sup> + 9 n + 7) s(1 + n)$  $-(2 + n)^3$  s(2 + *n*) = 0 **> sumrecursion(binomial(n,k)^5,k,s(n));**  $32 (55 n<sup>2</sup> + 253 n + 292) (1 + n)<sup>4</sup> s(n) (2682770 n<sup>2</sup> + 900543 n<sup>4</sup> + 1827064 n + 19415 n<sup>6</sup> + 205799 n<sup>5</sup> + 2082073 n<sup>3</sup> + 514048)$  $s(1 + n) (1155 n<sup>6</sup> + 14553 n<sup>5</sup> + 205949 n<sup>3</sup> + 310827 n<sup>2</sup> + 75498 n<sup>4</sup> + 245586 n + 79320) s(2 + n)$ 

 $+(55 n<sup>2</sup> + 143 n + 94) (3 + n)<sup>4</sup> s(3 + n) = 0$ 

```
> sumrecursion(binomial(n,k)^6,k,s(n));
24 (6 n + 5) (3 + 2 n) (6 n + 7) (91 n<sup>3</sup> + 637 n<sup>2</sup> + 1491 n + 1167) (1 + n)<sup>3</sup> s(n) - (91 n<sup>3</sup> + 637 n<sup>2</sup> + 1491 n + 1167)22934340 + 187916733 n^5 + 378741807 n^3 + 280311768 n^2 + 327503034 n^4 + 153881 n^9+ 2462096 n^8 + 120507876 n + 17419983 n^7 + 71536002 n^6 s(1+n) – (2+n) (3458 n^8+ 57057 n<sup>7</sup> + 408555 n<sup>6</sup> + 1656761 n<sup>5</sup> + 4158211 n<sup>4</sup> + 6610054 n<sup>3</sup> + 6496560 n<sup>2</sup>+3609252 n + 868140 s(2 + n)
     +(2+n)(91n^3+364n^2+490n+222)(3+n)^5 s(3+n)=0
> sumrecursion(binomial(n,k)^7,k,s(n));
128 (427721 n<sup>8</sup> + 9776480 n<sup>7</sup> + 97373115 n<sup>6</sup> + 551893883 n<sup>5</sup> + 1946706314 n<sup>4</sup>+4375566933 n^3 + 6119692458 n^2 + 4869142152 n + 1687389120 (2 + n)^2 (1 + n)^6s(n) - (114791322401632464 n^3 + 54690808998655008 n^2 + 2193807069981696+ 176624649389228512 n<sup>5</sup> + 166377205614902736 n<sup>4</sup> + 2283968506414 n<sup>14</sup>+ 25606027648545 n<sup>13</sup> + 198784165636833 n<sup>12</sup> + 1132823172700850 n<sup>11</sup>+ 142107402452328480 n^6 + 16415798739266369 n^9 + 43010799826545440 n^8+4900968186516568 n<sup>10</sup> + 16071328274727552 n + 126062821360 n<sup>15</sup>+3244263785 n^{16} + 88420368230599884 n^7) s(2+n) - (129212210111012 n^6)+ 203258395972016 n<sup>5</sup> + 198216442561728 n<sup>3</sup> + 112552666603632 n<sup>2</sup>+ 236869167238448 n<sup>4</sup> + 30368191 n<sup>14</sup> + 1088916563 n<sup>13</sup> + 17971912105 n<sup>12</sup>180879396742 n^{11} + 6117625957887 n^9 + 22406262825083 n^8 + 1239681510073 n^{10}+38805627231072 n + 6127621340928 + 61845130443640 n<sup>7</sup> (3 + n)<sup>2</sup> s(3 + n) + (45209280 + 209877096 \ n + 421557546 \ n^2 + 478442631 \ n^3 + 335597294 \ n^4+149008897 n<sup>5</sup> + 40913943 n<sup>6</sup> + 6354712 n<sup>7</sup> + 427721 n<sup>8</sup>) (3 + n)<sup>2</sup> (4 + n)<sup>6</sup> s(4 + n) + (4)149008897 n<sup>5</sup> + 40913943 n<sup>6</sup> + 6354712 n<sup>7</sup> + 427721 n<sup>8</sup>)26380423880989287                       n<sup>6</sup> + 37123771902845896                    n<sup>5</sup> + 29207641278240480                      n<sup>3</sup>
     + 14968213677069888 n^2 + 38801484010527532 n^4 + 15821827511 n^{14}+504038219279 n^{13} + 671258737065984 + 7388757320392 n^{12} + 66049812430419 n^{11}+ 1764446202422005 n^9 + 5750836202090468 n^8 + 402186441422282 n^{10}+4674653721868800 n + 14144725417173505 n<sup>7</sup>) (2+n)<sup>2</sup> s(1+n) = 0
> sumrecursion(binomial(n,k)^8,k,s(n));
16 (8 n + 13) (8 n + 7) (8 n + 9) (8 n + 11) (2 + n) (102375360 n<sup>11</sup> + 3186433080 n<sup>10</sup>+44960611518 n<sup>9</sup> + 379608257007 n<sup>8</sup> + 2130886001250 n<sup>7</sup> + 8350001129322 n<sup>6</sup>+ 23306855546382 n<sup>5</sup> + 46339428278457 n<sup>4</sup> + 64315605847158 n<sup>3</sup>+59346884858090 n^2 + 32767840545852 n + 8201727801720 (1 + n)^5 s(n) - 128584672947923872800 + 4325426980028204773202 n^6 + 3591739108587502596080 n^5+388280975061283615968 n^2 + 53135918617401449289 n^{13}+ 1313108333525252556274 n^{14} + 2325420945730194232698 n^4 + 280508486400 n^{21}
```
 14060487880800 *n* 3251191961324982788923 *n* + + + *n* <sup>11</sup> + + *n n* <sup>15</sup> + + + 5009309431465140 *n* 2637180986865085374 *n n* <sup>17</sup> + + + 83925510496483107744 *n* 53113860263695806 *n n* 4161525693270481443599 *n* + + *n* + ) s( 2 + *n* ) 2 4170731594507388838 *n n* − ( + + + *n n n* <sup>13</sup> + + + 5194295369065098 *n n n* <sup>12</sup> + + + 26874700372746516 *n* 6961524480 *n* 911930214746405278 *n* + + + *n n* <sup>17</sup> + + + 211038635712599424 *n* 310658029920 *n n* 84729238051860 *n* 3153073563533903151 *n* + + + ) ( 3 + *n* ) *n* s( 3 + *n*) 54585830156 350689467812 *n* 1017700462466 *n* + ( + + + *n* + + + + *n n n n* <sup>11</sup> + + + + ) ( 3 + *n*) 102375360 *n n n n* <sup>19</sup> + ( + 315628558398720 *n* ( 4 + *n*) s( 4 + *n*) 8 ( 2 + *n*) 7072908871680 *n* <sup>16</sup> + + + 87979206823913808 *n* 819439991165553516 *n n* <sup>14</sup> + + 30917972174651220597 *n n* <sup>12</sup> + + 462516691604036543940 *n n* <sup>10</sup> + + 3047209515781789762641 *n n* + + *n n* + + *n n* + + *n n* + + *n n* + 211318335235609832268 *n* + 21039060801453294600 ) s( 1 + *n*) = 0 Four different representations of the Legendre polynomials: (a) We consider the summand: **> legendre1:=binomial(n,k)\*binomial(-n-1,k)\*((1-x)/2)^k;** *k x* − *legendre1* := binomial( *n*, *k* ) binomial( −*n* − 1, *k* ) The sum **> Sum(legendre1,k=0..n);** *k n x* ∑ − binomial( *n*, *k* ) binomial(−*n* − 1, *k* ) *k* = 0 has the hypergeometric representation **> Sumtohyper(legendre1,k);**

 1 *x* Hypergeom [ −*n*, 1 + *n*], [ 1], − 2 2 and satisfies the recurrence equation **> sumrecursion(legendre1,k,P(n));** ( 1 + *n* ) P( *n* ) − *x* ( 2 *n* + 3 ) P( 1 + *n*) + ( 2 + *n*) P( 2 + *n*) = 0 (b) We consider the summand: **> legendre2:=1/2^n\*binomial(n,k)^2\*(x-1)^(n-k)\*(x+1)^k;** (*n* − *k* ) 2 *k* binomial( *n*, *k* ) (−1 + *x* ) ( *x* + 1) *legendre2* := *n* 2 The sum **> Sum(legendre2,k=0..n);** (*n* − *k* ) *n* 2 *k* binomial( *n*, *k* ) (−1 + *x* ) ( *x* + 1) ∑ *n* 2 *k* = 0 has the hypergeometric representation **> Sumtohyper(legendre2,k);** *x* + 1 *n* Hypergeom [−*n*, −*n* ], [ 1 ], (−1 + *x* ) −1 + *x n* 2 and satisfies the recurrence equation **> sumrecursion(legendre2,k,P(n));** ( 1 + *n* ) P( *n* ) − *x* ( 2 *n* + 3 ) P( 1 + *n*) + ( 2 + *n*) P( 2 + *n*) = 0 (c) We consider the summand: **> legendre3:=1/2^n\*(-1)^k\*binomial(n,k)\*binomial(2\*n-2\*k,n)\*x^( n-2\*k);** (*n* − 2 *k* ) *k* (-1 ) binomial( *n*, *k* ) binomial( 2 *n* − 2 *k*, *n* ) *x legendre3* := *n* 2 The sum **> Sum(legendre3,k=0..floor(n/2));** *n* floor (*n* − 2 *k* ) 2 *k* (-1 ) binomial( *n*, *k* ) binomial( 2 *n* − 2 *k*, *n*) *x* ∑ *n* 2 *k* = 0 has the hypergeometric representation **> Sumtohyper(legendre3,k);** *n* 1 *n* 1 1 *n* Hypergeom − , −*n* + Γ( 2 *n* + 1) *x* − , , 2 2 2 2 2 *x n* 2 2 Γ( 1 + *n*) and satisfies the recurrence equation **> sumrecursion(legendre3,k,P(n));** ( 1 + *n* ) P( *n* ) − *x* ( 2 *n* + 3 ) P( 1 + *n*) + ( 2 + *n*) P( 2 + *n*) = 0 (d) We consider the summand:

> **Legendre4**:=**x**^**hrhyperterm**(**i** - **n**/2, (**i** - **n**)/21, (**i** - **i**/22, (**i** - **n**)/21, (**i** - **i**/22, (**i** - **n**)/21, (**i** - **i**/22, **k**)  
\n*legenderd* :=  
\n**IDENTIFY**  
\nThe sum  
\n**Sum**(**Legendre4**, **k**=0. **.floor**(**n**/2)) ;  
\n
$$
\sum_{k=0}^{6\infty} \frac{n}{2} x^k \text{ pochhammer}\left(-\frac{n}{2}, k\right) \text{pochhammer}\left(\frac{1}{2} - \frac{n}{2}, k\right) \left(1 - \frac{1}{x^2}\right)^k
$$
\nhas the hypergeometric representation  
\n**SET UP**  
\n**Part UP**  
\n**Part UP**  
\n**Part UP**  
\n**Part UP**  
\n**Part UP**  
\n**Output**  
\n**Part UP**  
\n**Output**  
\n**Part UP**  
\n**Output**  
\n**Output**  
\n**Output**  
\n**Output**  
\n**Output**  
\n**Output**  
\n**Output**  
\n**Output**  
\n**Output**  
\n**Output**  
\n**Output**  
\n**Output**  
\n**Output**  
\n**Output**  
\n**Output**  
\n**Output**  
\n**Output**  
\n**Output**  
\n**Output**  
\n**Output**  
\n**Output**  
\n**Output**  
\n**Output**  
\n**Output**  
\n**Output**  
\n**Output**  
\n**Output**  
\n**Output**  
\n**Output**  
\n**Output**  
\n**Output**  
\n**Output**  
\n**Output**  
\n**Output**  
\n**Output**  
\n**Output**  
\n**Output**  
\n

3 *d* 2 3 + C( *x* ) ( −2 *x* + ) 2 *x* 3 *d x* On the other hand the right hand side satisfies the differential equation **> RHS:=sumdiffeq(hyperterm([2\*a,2\*b,a+b],[2\*a+2\*b,a+b+1/2],x,k) ,k,C(x));** *RHS* := 8 C( *x* ) *a b* ( *a* + *b* ) *d* 2 2 2 2 + C( *x* ) 2 ( 2 *x b* + + + − − − − + − + ) 2 *x a* 8 *a b x x* 2 *b* 2 *a b a* 3 *x b* 4 *a b* 3 *x a d x* 2 3 *d d* 2 + + C( *x* ) = 0 3 *x* ( 2 *x a* − 1 − 2 *b* − 2 *a* + 2 *x b* + 2 *x* ) C( *x* ) 2 ( −1 + *x* ) *x* 2 3 *d x d x* These are equal: **> expand(LHS-op(1,RHS));** 0 **> Differential Equations for Hypergeometric Sums** The differential equation of the sine function:

**> sumdiffeq((-1)^k/(2\*k+1)!\*x^(2\*k+1),k,s(x));**

$$
s(x) + \left(\frac{d^2}{dx^2} s(x)\right) = 0
$$

The four different hypergeometric representations of the Legendre polynomials all lead to the same differential equation:

**> legendre1:=binomial(n,k)\*binomial(-n-1,k)\*((1-x)/2)^k;**

*legendrel* := binomial *n*, *k*) binomial 
$$
(-n-1, k) \left( \frac{1}{2} - \frac{x}{2} \right)^k
$$

**> sumdiffeq(legendre1,k,P(x));**

 $\overline{\phantom{0}}$ 

$$
-(x+1)(-1+x)\left(\frac{d^2}{dx^2}P(x)\right) - 2x\left(\frac{d}{dx}P(x)\right) + P(x) n (1+n) = 0
$$

**> legendre2:=1/2^n\*binomial(n,k)^2\*(x-1)^(n-k)\*(x+1)^k;**

$$
legendre2 := \frac{\text{binomial}(n, k)^2 (-1 + x)^{(n-k)} (x + 1)^k}{2^n}
$$

**> sumdiffeq(legendre2,k,P(x));**

$$
-(x+1)(-1+x)\left(\frac{d^2}{dx^2}P(x)\right) - 2x\left(\frac{d}{dx}P(x)\right) + P(x) n (1+n) = 0
$$

 $\Rightarrow$  legendre3:=1/2^n\*(-1)^k\*binomial(n,k)\*binomial(2\*n-2\*k,n)\*x^( **n-2\*k);** 

*Legendre3* := 
$$
\frac{(-1)^k \text{ binomial}(n, k) \text{ binomial}(2n - 2k, n) x^{(n-2k)}}{2^n}
$$

**> sumdiffeq(legendre3,k,P(x));**

$$
-(x+1) (-1+x) \left(\frac{d^2}{dx^2} P(x)\right)-2x \left(\frac{d}{dx} P(x)\right)+P(x) n (1+n)=0
$$
\n
$$
=2x \left(\frac{d}{dx} P(x)\right)+P(x) n (1+n)=0
$$
\n
$$
x^n \text{ pochhammer}\left(-\frac{n}{2},k\right) \text{nochhammer}\left(-\frac{1}{2},k\right) \left(1-\frac{1}{2},k\right)
$$
\n
$$
=x^n \text{ pochhammer}\left(-\frac{n}{2},k\right) \text{nochhammer}\left(\frac{1}{2}-\frac{n}{2},k\right) \left(1-\frac{1}{2}\right)^k
$$
\n
$$
= \text{symdiffeq}(\text{Legendre-4},k,P(x)) ;
$$
\n
$$
-(x+1) (-1+x) \left(\frac{d^2}{dx^2} P(x)\right)-2x \left(\frac{d}{dx} P(x)\right)+P(x) n (1+n)=0
$$
\n
$$
\text{Example}
$$
\n
$$
\text{Example}
$$
\n
$$
\text{Example}
$$
\n
$$
\text{Example}
$$
\n
$$
\text{Area}^* \text{Answer } H \text{perg} \text{momentic Summation", Maple } V \cdot \text{Map} (v) \cdot \text{Map} (v) \cdot \text{Map} (v
$$

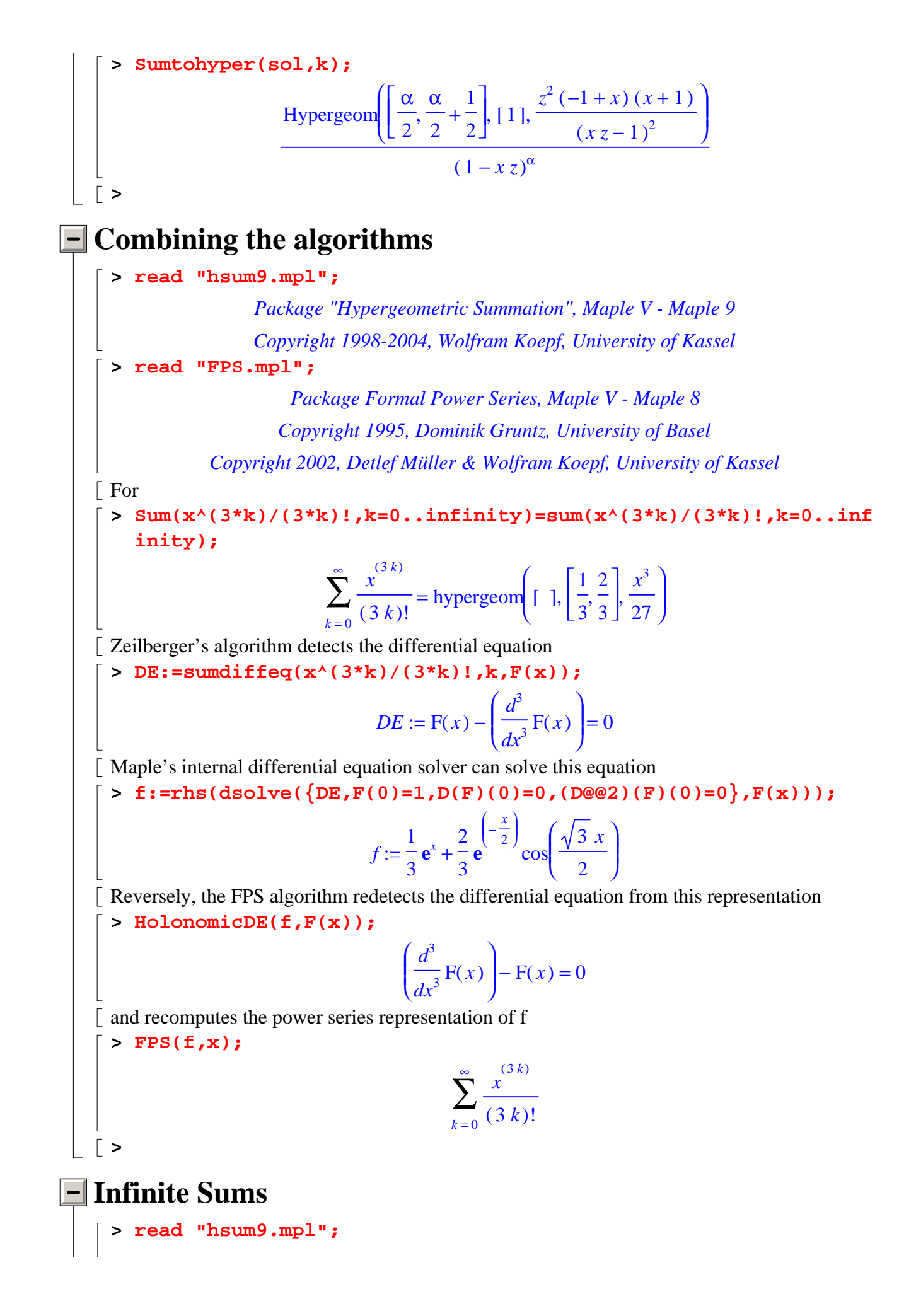

*Package "Hypergeometric Summation", Maple V - Maple 9*

*Copyright 1998-2004, Wolfram Koepf, University of Kassel*

**> read "infhsum.mpl";**

*This is a Maple package for computing recurrence relations, closed form expressions and uniformly bounded convergence of non-terminating hypergeometric series; written by R. Vidunas*

" Version 4.25, 27-05-2002."

*Supported by NWO, project number 613-06-565*

*The help function is envoked by " infhsumhelp( ) "*

Gauss identity

**> infclosedform(hyperterm([a,b],[c],1,k),k,c);** Warning, The condition(s) for uniformly bounded convergence are: 0 <  $Re(-a-b+c)$ 

> $Γ(c) Γ(-a - b + c)$  $\Gamma(c-a)\Gamma(c-b)$

Kummer's identity

**> infclosedform(hyperterm([a,b],[1+a-b],-1,k),k,a);** Warning, The condition(s) for uniformly bounded convergence are:  $Re(b) < 0$ 

$$
\frac{2^{(-a)}\sqrt{\pi} \Gamma(1+a-b)}{\Gamma\left(\frac{a}{2}+\frac{1}{2}\right) \Gamma\left(1+\frac{a}{2}-b\right)}
$$

Pfaff-Saalschütz identity

**> infclosedform(hyperterm([a,b,c],[d,1+a+b+c-d],1,k),k,d);** Warning, The condition(s) for uniformly bounded convergence are:  $Re(a+b+c)$  < 1

$$
\frac{\Gamma(-b-c+d)\Gamma(d)\Gamma(-c+d-a)\Gamma(d-a-b)}{\Gamma(-b+d)\Gamma(-a+d)\Gamma(d-a-b-c)\Gamma(-c+d)} + (b+a+c-2d) \text{ Hypergeom}\left(-\frac{b}{2} - \frac{a}{2} - \frac{c}{2} + d + 1, -a + d, -c + d, -b + d, 1\right),\n\left[-a - c + d + 1, -\frac{b}{2} - \frac{a}{2} - \frac{c}{2} + d, d + 1 - a - b, -b - c + d + 1\right], -1)\Gamma(1+a+b+c-d)
$$

 $\Gamma(d)$  / ((a+c-d)(−d+a+b)(b+c-d) $\Gamma(c)$  $\Gamma(b)$  $\Gamma(a)$ )

Note that this is an non-obvious generalization of the Pfaff-Saalschütz identity. **>** 

#### **Petkovsek's Algorithm**

**> read "hsum9.mpl";**

*Package "Hypergeometric Summation", Maple V - Maple 9 Copyright 1998-2004, Wolfram Koepf, University of Kassel*

```
For the following sum Zeilberger's algorithm finds a recurrence equation of order-1 instead of
 1:
 > Sum((-1)^k*binomial(n,k)*binomial(c*k,n),k=0..n)=(-c)^k;
                       \sum_{k=1}^{n} (-1)<sup>k</sup> binomial(n, k) binomial(c k, n) =
                       k = 0(-1)^k binomial(n, k) binomial(c k, n) = (-c)^kWe compute:
 > rec:=sumrecursion((-1)^k*binomial(n,k)*binomial(4*k,n),k,s(n)
    );
  rec := 64 (3 n + 7) (2 + n) (1 + n) s(n) + 4 (3 n + 4) (37 n<sup>2</sup> + 180 n + 218) s(2 + n)+3(3 n+7) (3 n+4) (3 n+8) s(n+3) + 16 (2+n) (33 n<sup>2</sup>+125 n+107) s(1+n)= 0We use my package's implementation of Petkovsek's algorithm, and deduce the hypergeometric 
term solution:
 > TIME:=time(): 
    rechyper(rec,s(n)); 
    time()-TIME;
                                           \{-4\}1.532
 Alternatively, we load a package which includes an implementation of a much faster algorithm 
than Petkovsek's by Mark van Hoeij:
 > TIME:=time(): 
    'LREtools/hsols'(rec,s(n)); 
    time()-TIME;
                                          [(-4)^n]0.291
\lceil For c=5, we get
 > rec:=sumrecursion((-1)^k*binomial(n,k)*binomial(5*k,n),k,s(n)
    );
 rec := 625 (2 n + 7) (4 n + 13) (4 n + 9) (n + 3) (2 + n) (1 + n) s(n)+ 25 (4 n + 5) (n + 3) (1048 n<sup>4</sup> + 12242 n<sup>3</sup> + 52919 n<sup>2</sup> + 100279 n + 70302) s(2 + n)+ 8 (2 n + 7) (2 n + 5) (4 n + 13) (4 n + 9) (4 n + 5) (4 n + 15) s(n + 4)+5 (9 n + 31) (4 n + 9) (4 n + 5) (2 n + 5) (41 n<sup>2</sup> + 283 n + 486) s(n + 3)
      +125 (4 n + 13) (n + 3) (2 + n) (152 n<sup>3</sup> + 1098 n<sup>2</sup> + 2437 n + 1623) s(1 + n) = 0> # TIME:=time(): 
    # rechyper(rec,s(n)); 
    # time()-TIME;
 > TIME:=time(): 
    'LREtools/hsols'(rec,s(n)); 
    time()-TIME;
                                          [(-5)^n]0.441
```
[ Wolfram Koepf: Hypergeometric Summation, Exercise 9.3 (a):  
\n> rec:=  
\n
$$
2 \text{ rec} := (1+n)(b+n)(2a+1-b+n)(-b+n+2a) s(n)
$$
\n
$$
rec := (1+n)(b+n)(2a+1-b+n)(-b+n+2a) s(n)
$$
\n
$$
+2(b+n+1)(b-n)(a+1+n)(2a+1-b+n) s(1+n)
$$
\n
$$
+ (b+n+2)(b-n)(b-n-1)(2a+1+n) s(2+n) = 0
$$
\n[
$$
2 \text{ TIME} := \text{time } 0;
$$
\n
$$
res2 := \text{LREtools/hsols} (rec, s(n));
$$
\n
$$
\text{time } (1-\text{TIME})
$$
\n
$$
res2 := \text{LREtools/hsols} (rec, s(n));
$$
\n
$$
\text{time } (1-\text{TIME})
$$
\n
$$
res2 := \frac{\left[\frac{\Gamma(-b+n+2a)\Gamma(1+n)}{\Gamma(n-b)\Gamma(n+2a)(b+n)}, \frac{\Gamma(-b+n+2a)}{\Gamma(n-b)(b+n)}\right]}{0.580}
$$
\n[>]\n[
$$
\text{Hyperexponential Integration}
$$
\n> 
$$
rec x \text{ are } \text{thesum} \text{ or } \text{mylyaply 1998-2004}, \text{Wolfram Koopf, University of Kassel}
$$
\n[
$$
\text{Continuous version of Gosper's algorithm.}
$$
\n
$$
f := \text{exp}(x^2 2);
$$
\n[
$$
\text{have hyperexponential antiderivative exists}
$$
\n
$$
z \text{ corresponds to } \text{Gosper's algorithm.}
$$
\n[
$$
\text{Bess the function}
$$
\n
$$
f := \text{estimation is different for}
$$
\n> 
$$
\text{contgosper} (\text{exp}(x^2 2), x);
$$
\n
$$
\text{Error, (in contgosper)} \text{No hyperexponential antiderivative exists}
$$
\n[
$$
\text{Test solution is different for}
$$
\n> 
$$
\text{contgosper} (\text{exp}(x^2 2), x);
$$
\n
$$
\text{term} := \frac{2}{1-x^{10}} + \frac{10(1+x^2)x^9}{(1-x^{10})^2}
$$
\n<

**> res:=normal(res,expanded);**

$$
res := \frac{-1 - x^2}{-1 + x^{10}}
$$

Let's check Maple's internal integrator:

$$
= \text{res}:\text{=int}(\text{term}, x);
$$
\n
$$
res:=\frac{2}{5}\frac{\frac{\arctan}{\sqrt{10-2\sqrt{5}}}}{\sqrt{10-2\sqrt{5}}}
$$
\n
$$
+ \frac{(-8\sqrt{5}-(\sqrt{5}-5)(\sqrt{5}-1))x-2\sqrt{5}(\sqrt{5}-1)-4\sqrt{5}+20}{5(10+2\sqrt{5})^2(2x^2-x+\sqrt{5}x+2)}
$$
\n
$$
+ \frac{4}{5}\frac{\arctan\left(\frac{4x+1-\sqrt{5}}{\sqrt{10+2\sqrt{5}}}\right)\sqrt{5}}{\frac{(10+2\sqrt{5})^2}{5}} + \frac{2}{5}\frac{\arctan\left(\frac{4x-1-\sqrt{5}}{\sqrt{10-2\sqrt{5}}}\right)}{\sqrt{10-2\sqrt{5}}} - \frac{4\arctan\left(\frac{4x-1-\sqrt{5}}{\sqrt{10-2\sqrt{5}}}\right)}{\frac{(10-2\sqrt{5})^2}{5}} + \frac{4\arctan\left(\frac{4x+1+\sqrt{5}}{\sqrt{10-2\sqrt{5}}}\right)}{\frac{(10-2\sqrt{5})^2}{5}} + \frac{2}{5}\frac{\arctan\left(\frac{4x-1+\sqrt{5}}{\sqrt{10-2\sqrt{5}}}\right)}{\sqrt{10+2\sqrt{5}}} - \frac{4}{5}\frac{\arctan\left(\frac{4x+1+\sqrt{5}}{\sqrt{10-2\sqrt{5}}}\right)\sqrt{5}}{\frac{(10-2\sqrt{5})^{(3/2)}}}{\frac{(10-2\sqrt{5})^{(3/2)}}{5}} + \frac{4\arctan\left(\frac{4x+1+\sqrt{5}}{\sqrt{10+2\sqrt{5}}}\right)}{\frac{(10+2\sqrt{5})^2}{5}} + \frac{4}{5}\frac{\arctan\left(\frac{4x-1-\sqrt{5}}{\sqrt{10+2\sqrt{5}}}\right)}{\frac{(10+2\sqrt{5})^2}{5}} + \frac{4}{5}\frac{\arctan\left(\frac{4x-1-\sqrt{5}}{\sqrt{10-2\sqrt{5}}}\right)\sqrt{5}}{\frac{(10-2\sqrt{5})^{(3/2)}}}{\frac{(10+2\sqrt{5})^2}{5}} + \frac{4}{5}\frac{\arctan\left(\frac{4x-1-\sqrt{5}}
$$

res := 320 (1+x<sup>2</sup>) / ((5+\sqrt{5}) (2x<sup>2</sup> - x + \sqrt{5} x + 2) (2x<sup>2</sup> + x - \sqrt{5} x + 2) (x + 1)  
\n(-1+x) (
$$
\sqrt{5}-5
$$
) (2x<sup>2</sup> + x +  $\sqrt{5}$  x + 2) (2x<sup>2</sup> - x -  $\sqrt{5}$  x + 2))  
\n>res :=  $\frac{-1-x^2}{-1+x^{10}}$   
\n[Let's check Risk's algorithm:  
\n $res := \frac{-1-x^2}{-1+x^{10}}$   
\n[Let's check Risk's algorithm:  
\n $res := \frac{2(-\frac{1}{2}-\frac{x^2}{2})}{-1+x^{10}}$   
\n[ $\Rightarrow$  'int/risch' (term,x);  
\n $Res_{\text{new}} = \frac{2(-\frac{1}{2}-\frac{x^2}{2})}{2}$   
\n $-1+x^{10}$   
\n[ $\Rightarrow$  read "hsum 9.mp1" ;  
\n*Package "Hypergeometric Summation", Maple V - Maple 9*  
\n*Copyright 1998-2004, Wolfram Koep, University of Kassel*  
\n[We would like to compute:  
\n $\Rightarrow$  Int (x<sup>2</sup>2/(x<sup>2</sup>4+t<sup>2</sup>)/(1+t<sup>2</sup>), t=0...infinity);  
\n $\Rightarrow \frac{x^2}{(x^4 + t^2)(1+t^2)}$   
\n $\Rightarrow$  integrand := x<sup>2</sup>2/(x<sup>2</sup>4+t<sup>2</sup>)/(1+t<sup>2</sup>);  
\n $int \frac{x^2}{(x^4 + t^2)(1+t^2)}$   
\nThe integrand is hypergeponential term:  
\n $\Rightarrow$  contraction (integrand, t);  
\n $-\frac{2t(1+2t^2+t^4)}{(1+t^2)(x^4+t^2)}$   
\n[What type of result should we expect?  
\n $\Rightarrow$  [ratio(integrand, t);  
\n $\frac{1}{(x^4+4x^2+6x^2+6x^2+4x+1+t^2)x^2} - \frac{2(-t+x^2)(x^2+t)}{(1+t^2)(x^2+t^2)}$   
\n[ Application of the

$$
\begin{bmatrix}\n\mathbf{5} \text{ dsolve}(\text{DE}, \text{S}(\mathbf{x})); \\
\mathbf{S}(x) = \frac{-C I}{x^4 - 1} + \frac{-C 2 x^2}{x^4 - 1} \\
\mathbf{5} \text{ res} := \text{int}(\text{integrand}, \text{t=0} \cdot \text{infinity}); \\
\mathbf{r} \cdot \mathbf{r} \cdot \math
$$

## **Rodrigues Formulas**

Г

E

**> read "hsum9.mpl";** *Package "Hypergeometric Summation", Maple V - Maple 9 Copyright 1998-2004, Wolfram Koepf, University of Kassel* Rodrigues formula of the Legendre polynomials **> P(n,x)=(-1)^n/2^n/n!\*diff((1-x^2)^n,x\$n);** 

$$
P(n, x) = \frac{(-1)^n \left(\frac{\partial^n}{\partial x^n} (1 - x^2)^n\right)}{2^n n!}
$$

The following function computes the recurrence equation of the family by Cauchy's integral formula

> RE: =rodriguesrecursion((-1)^n/2^n/n!, (1-x^2)^n,n,x,P(n));  
\n
$$
RE := (2+n)P(2+n) - x(3+2n)P(1+n) + (1+n)P(n) = 0
$$
  
\nSimilarly, we get the differential equation  
\n> DE: =rodriguesdiffeq((-1)^n/2^n/n!, (1-x^2)^n,n,p(x));

$$
DE := -(-1 + x)(x + 1)\left(\frac{d^2}{dx^2}P(x)\right) - 2x\left(\frac{d}{dx}P(x)\right) + P(x) n (1 + n) = 0
$$

The holonomic recurrence equation defines the Legendre polynomials uniquely up to the initial values  $> P(0,x) = eval(subs(n=0,(-1)^n/2^n/n! * (1-x^2)^n))$ ;  $P( 0, x ) = 1$ and **> P(1,x)=eval(subs(n=1,(-1)^n/2^n/n!\*diff((1-x^2)^n,x\$n)));**  $P(1, x) = x$ Rodrigues formula of the generalized Laguerre polynomials **> L(n,alpha,x)=exp(x)/n!/x^alpha\*diff(exp(-x)\*x^(alpha+n),x\$n);**   $L(n, \alpha, x) =$  $e^{x}$ l  $\overline{\phantom{a}}$  $\overline{\phantom{a}}$  $\bigg)$  $\frac{\partial}{\partial x^n} (e^{(-x)}x^{(\alpha+n)})$ ∂ *n*  $\int \frac{d}{x^n}$  ( $e^{(-x)}$   $\int (x+n)$ ) *n*! *x* α The following function computes the recurrence equation of the family by Cauchy's integral formula **> RE:=rodriguesrecursion(exp(x)/n!/x^alpha,exp(-x)\*x^(alpha+n), x,L(n));**  $RE := (2 + n) L(2 + n) + (-\alpha - 3 - 2n + x) L(1 + n) + (\alpha + n + 1) L(n) = 0$  $\int$  Similarly, we get the differential equation **> DE:=rodriguesdiffeq(exp(x)/n!/x^alpha,exp(-x)\*x^(alpha+n),n,L (x));**  $DE := x \left| \frac{f(x)}{f(x)} \right| - (x - \alpha - 1) \left| \frac{f(x)}{f(x)} \right| + L(x) n =$ ſ l  $\overline{\phantom{a}}$  $\lambda$  $\overline{1}$  $\frac{a}{dx^2}L(x)$  $d^2$  $\int \frac{1}{x^2} L(x) \bigg] - (x - \alpha - 1)$ ſ l I  $\overline{a}$  $\overline{1}$  $\frac{d}{dx}L(x)$ *d x*  $L(x)$  +  $L(x)$   $n = 0$ The holonomic recurrence equation defines the Legendre polynomials uniquely up to the initial values **> L(0,alpha,x)=simplify(subs(n=0,exp(x)/n!/x^alpha\*exp(-x)\*x^(a lpha+n)));**  $L(0, \alpha, x) = 1$ [ and **> L(1,alpha,x)=simplify(subs(n=1,exp(x)/n!/x^alpha\*diff((exp(-x )\*x^(alpha+n),x\$n))));** L( 1,  $\alpha$ ,  $x$ ) =  $-x + \alpha + 1$ **> Generating Functions**

#### **> read "hsum9.mpl";** *Package "Hypergeometric Summation", Maple V - Maple 9 Copyright 1998-2004, Wolfram Koepf, University of Kassel* The generating function of the generalized Laguerre polynomials satisfies the recurrence equation **> GFrecursion((1-z)^(-alpha-1)\*exp((x\*z)/(z-1)),1,z,L(n));**  $(2 + n) L(2 + n) + (-\alpha - 3 - 2n + x) L(1 + n) + (\alpha + n + 1) L(n) = 0$

compare:

$$
\begin{bmatrix}\n> \mathbf{RE}\\
(2+n) \mathbf{L}(2+n) + (-\alpha - 3 - 2n + x) \mathbf{L}(1+n) + (\alpha + n + 1) \mathbf{L}(n) = 0\n\end{bmatrix}
$$
\nand the differential equation\n
$$
\begin{aligned}\n> \mathbf{GFdiffeq}((1-z)^{\wedge}(-\mathbf{alpha}-1)*\exp((\mathbf{x}*\mathbf{z})/(\mathbf{z}-1)), 1, \mathbf{z}, \mathbf{n}, \mathbf{L}(\mathbf{x})); \\
x \left(\frac{d^2}{dx^2} \mathbf{L}(x)\right) - (x - \alpha - 1) \left(\frac{d}{dx} \mathbf{L}(x)\right) + \mathbf{L}(x) \mathbf{n} = 0\n\end{aligned}
$$
\n
$$
\begin{aligned}\n& \text{Compare:} \\
> \mathbf{DE:} \\
\text{Change:} \\
\text{The initial values:} \\
\text{The initial values:} \\
> \mathbf{series((1-z)^{\wedge}(-\mathbf{alpha}-1)*\exp((\mathbf{x}*\mathbf{z})/(z-1)), \mathbf{z}=0, 3)); \\
1 + (1 + \alpha - x) z + \left(-x + \frac{x^2}{2} - \frac{(\alpha + 1)(-\alpha - 2)}{2} - (\alpha + 1)x\right)z^2 + O(z^3)\n\end{aligned}
$$